## db4o lightning talk --- FOSDEM 2007

# Jb Evain jb at | db4o.com | nurv.fr

### Mulhouse, France

#### db4o

#### a native persistence solution for Java and .net

# " an object database "

#### open a database

```
import com.db4o.*;
```

```
// ...
```

```
ObjectContainer db =Db4o.openFile("fosdem.yap");
```

```
using Db4objects.Db4o;
// ...
```
IObjectContainer db = Db4oFactory.OpenFile("fosdem.yap"); .net

## persist an object

Tree  $t = new Tree(42)$ ; db.set(t);

#### Tree  $t = new Tree(42)$ ; db.Set(t);

# yeah, that's it

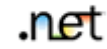

# Q.B.E. queries

.net

Tree  $t = new Tree(42)$ ;

ObjectSet trees = db.get(t);

Tree  $t = new Tree(42)$ ; IObjectSet trees = db.Get(t);

# S.O.D.A. queries

```
Query q = db.query();
q.constrain(Tree.class);
q.descend(" age").constrain(42).greater();
ObjectSet set = q.execute();
```

```
IQuery q = db.Query();
                                            .net
q.Constrain(typeof(Tree));
q.Descend(" age").Constrain(42).Greater();
IObjectSet match = q.Execute();
```
## Native Queries

.net

```
List<Tree> forest =
  db.query(new Predicate<Tree>() {
     @Override
     public boolean match(Tree t) {
       return t.age >= 42; 
     }
  });
```

```
IList<Tree> gump =
  db.Query<Tree>(delegate(Tree t) {
       return t.age >= 42; 
  });
```
## Licensing

- GPL + Proprietary à la MySQL • dOCL : db4o Open-Source Compatibility
- License

#### How do we develop ?

- One Java code base
- Automagically converted to C#
	- using our Sharpen converter, based on the eclipse API

## Tools

• dRS : db4o Replication System • OM : Object Manager

#### How do we work

- Agile
- Test-Driven Development
- Pair-Programming !
- One audio meeting per week
- One live meeting per semester

## http://developer.db4o.com